**Adobe Photoshop 2022 () [32|64bit]**

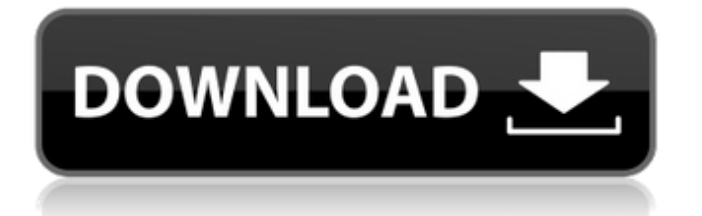

## **Adobe Photoshop 2022 () Crack + Download For PC (Latest)**

SketchUp SketchUp is a powerful 3D-modeling software package that enables you to make 3D models of anything that you can imagine. You can then use those models to import and export 3D objects into other graphics-related programs. This program is not a graphics program, but by modeling and exporting a 3D object, you can create a graphic (PDF, JPEG, TIFF, etc.) to go along

### **Adobe Photoshop 2022 () Crack + X64 [April-2022]**

If you already know some kind of Photoshop, you will learn Photoshop Elements in one day. If you don't, you'll find a comprehensive manual with hundreds of clear, easy to follow step-by-step instructions. Everything you need to know is included in the set of 31 online PDF lessons Learn Photoshop Elements step by step Photoshop Elements takes a bit of time to learn. If you are planning to create high-quality images, people or web graphics you need to learn it. Otherwise, it is better to move on to the full version of Photoshop. There are different ways to learn Photoshop Elements, and the best way is online, in a step-by-step tutorial like this. If you are not sure where to start, this article will show you step-by-step how to use Photoshop Elements. On the bottom of this article, you will find a step-by-step tutorial about how to use Photoshop Elements. Don't forget to learn other things like how to use Elements to create a great-looking wallpaper, how to use color harmony and gradients, how to use smart objects and how to use plugins to improve your images. In this article, we will cover the following topics: 1. Getting started 2. Using the main tools and panels 3. Getting familiar with Elements 4. Saving images and working with your preferences 5. Adjusting images using Levels and Curves 6. Improving your images using the Smart Brush 7. Adding text to images 8. Changing image color with masking 9. Preparing images for printing and exporting 10. Resizing images 11. Recovering images with Levels and curves 12. Applying special effects 13. Enhancing images with Puppet Warp 14. Organizing images 15. Printing images 16. Exporting images How to use Photoshop Elements Elements is a good-looking program that offers a wide variety of features, such as a selection tool, lens corrections, brushes, layers, frames, gradients and more. This basic introduction to Elements will show you the most important controls in Photoshop Elements for free. On the bottom of this article, you will find a step-by-step tutorial about how to use Photoshop Elements. 1. Getting started To get 388ed7b0c7

# **Adobe Photoshop 2022 ()**

\* Layers: Organize and group different parts of your image for easy editing. \* Aligning text: The Align Tool allows you to easily position text in an image. \* Matching brushes: Choose from a wide range of brush sizes, shapes, and movements. The Brush tool works like a paintbrush, letting you apply brush strokes to your image and create unique textures. \* Gradients and brushes: Apply a gradient or brush to an image to create interesting effects. \* Specular highlighting: The Specular Highlighter tool helps you correct minor shadows or highlights in your image. \* Clipping: The Clipping Tool can be used to erase areas of an image. \* Lasso selection: The Lasso tool can be used to select a rectangular area of an image and then modify it. \* Healing tools: The Healing Tools work like the Clone Stamp tool. They can be used to copy and repair small damaged areas of an image. \* Channels: The Channels tool is useful in adjusting the brightness, color balance, and exposure of an image. \* The Perspective menu: Lets you change the perspective of an image. \* Text Tools: The Text tool is one of the most commonly used tools in Photoshop. Text can be positioned, rotated, mirrored, and scaled. \*\*Figure 2-1:\*\* You can use the Tools menu to add new objects and features to your canvas. Photoshop's Tools menu The Tools menu is a great place to store all the tools that you use the most often. The menu normally starts with the same set of tools you see when you first open Photoshop: All the tools found here are available in a wide range of sizes, shapes, colors, and movements to suit any skill level. If you don't see the tool you want, choose Edit Show All from the menu and scroll down the menu to see all the tools. Always remember that the Tools menu is not the only place in Photoshop where you can find new tools. You can locate new tools on the following menus: The Brush panel The Tools palette The Photoshop Menus The Spot Healing Brush tool is a fantastic way to fix small tears, scratches, or cosmetic flaws in your photos. Just select it by choosing its icon from the Brush panel and the tool automatically selects the area that needs fixing. To fix larger patches of light or dark

#### **What's New In?**

Joel Sherman Joel Sherman (born March 26, 1952) is an American television producer and writer. Early life He is the son of playwright Bernard Sherman and Joan B. Harris. Joel attended the Landon School in Bethesda, Maryland and graduated from Yale College in 1974. Career He began his career at the children's television network Nickelodeon, where he worked for eight years, helping to launch the first original animated series for cable. He moved to ABC's Disney Productions in 1986 as a writer on several animated series, and was one of the creators of the 1990 animated series ALVINNN! (1988–1993), for which he also wrote the theme song. Sherman has served as story editor for multiple television series. He was the creator and executive producer of the Nickelodeon series Out of Jimmy's Head (1992–1997), a dark comedy about a bored housewife and her cravings, which ran for seven seasons on the network; Out of Jimmy's Head was nominated for many Primetime Emmy awards, and Joel Sherman received a star on the Hollywood Walk of Fame in 2004. He also served as executive producer on the syndicated 1990–1991 series Speed Racer for Marvel Productions, and as showrunner for the Disney Channel series SeaOtters (1994–1996). He wrote and executive produced the 1998–2000 three-part miniseries The Odyssey, which was inspired by Homer's classic Greek epics. Sherman also wrote and executive produced the 2002–2005 Disney Channel series The New Adventures of Winnie the Pooh (2002–2005), which starred Mike Myers as the voice of Peter Rabbit. The series was a ratings success in its first two years, but Sherman was fired as showrunner, and his last day on the series was May 21, 2005, though the series continued without him. Sherman is currently a writer and producer on The Simpsons. He has written several episodes since his departure from The New Adventures of Winnie the Pooh, including the acclaimed "A Streetcar Named Marge", the series' 100th episode. He also co-wrote the season 16 finale "Who Shot Mr. Burns? (Part I)". He was not credited for the 2016 episode "Kamp Krusty", in which Lisa Simpson is shown to be behind a prank. Personal life Sherman is gay. He said in a 2008 interview that he became

"homosexual"

## **System Requirements:**

At the time of this review, the game supports the following systems: • Intel i7-4790 processor or AMD equivalent • NVIDIA GTX 970 or AMD equivalent • 16 GB of RAM • 25 GB of free HDD space • Intel HD 4600 or AMD equivalent graphics card • Microsoft Windows 10 or later Gameplay: My name is Alexia, and I am a generalist, ex-marijuana-addict, general badass. I'm a chick and I can kick your ass. But the thing

Related links:

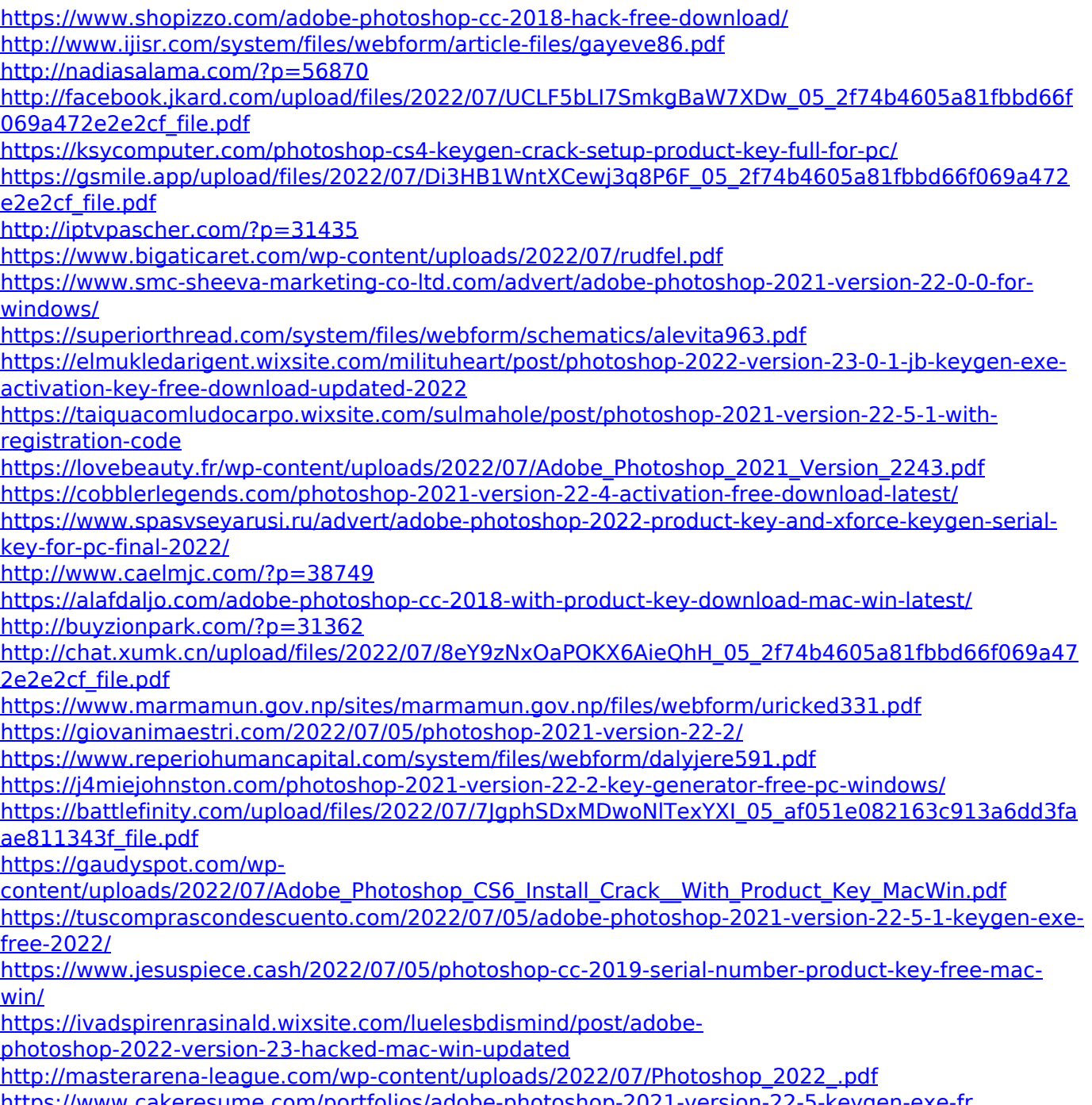